$C = 71-75$  PDF

https://www.100test.com/kao\_ti2020/239/2021\_2022\_\_E5\_85\_A8\_ E5\_9B\_BD\_E8\_AE\_A1\_E7\_c97\_239820.htm  $71$ ReadDat() in.dat 20 组xx中(每行字符串长度均小于80)。请编制函数jsSort(), 序,排序后的结果仍按行重新存入字符串数组xx中,最后调 WriteDat()  $\frac{1}{2}$  xx out.dat  $\boldsymbol{\mathsf{ASCII}}$ 边部分按字符的ASCII值升序排序。如果原字符串长度为奇数 0 1 2 3 4 5 6 7 8 a b c d h g f e 1 2 3 4 9 8 7 6 5 d c b a e f g h 4 3 2 1 9 5 6 7 8 件prog1.c中。请勿改动主函数main()、读数据函数ReadDat() WriteDat() #include #include #include char xx[20][80].void jsSort(){int i,j,k,strl,half.char ch.for(i=0.i{ strl=strlen(xx).half=strl/2.for(j=0.jfor(k=j 1.kif(xx[j]if(strl%2) half  $f(x) = \text{half}, \text{if } (x = j \text{ l} \cdot \text{kif} (xx[j] > xx[k])$  ${ch}=xx[j].xx[j]=xx[k].xx[k]=ch.}$ main(){readDat().jsSort().writeDat().}readDat(){FILE \*in.int i=0.char  $*p.in=fopen("in.dat", "r").while(ip=strchr(xx, \n`n).if(p)*p=Qi$ .}fclose(in).}writeDat(){FILE \*out.int i.clrscr().out=fopen("out.dat","w").for(i=0.iprintf("%s\n",xx).fprintf  $(out, "%s'n", xx).$ } $fclose(out).$   $72$  IN.DAT

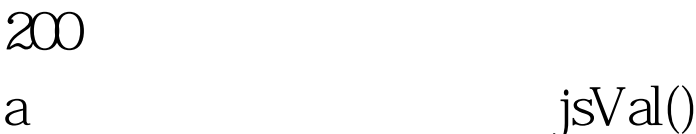

 $\overline{9}$ 

 $\mathbf b$ cnt main() writeDat( ) cnt b OUT.DAT prog1.c a[200], b[200], cnt IN.DAT main() readDat() writeDat() #include #define MAX 200int a[MAX],  $b[MAX]$ ,  $cnt = Ovoid jsVal()$  {int i, j, thou, hun, ten, data, ab, cd. for  $(i=Qi\{$ thou=a $/1000$ . hun=a/100 ten=a0/10. data=a.ab=10\*data thou. cd=10\*hun ten.if((ab%9==0||cd%9==0)amp.ab%2==0amp.cd%2==0amp.hun  $!=$  Oamp.data!=0) {b[cnt]=a.cnt .}}for(i=0.ifor(j=i 1.jif(b}void readDat(){int i FILE \*fp fp = fopen("in.dat", "r") for( $i = 0$  i fclose(fp) }void main() {int i readDat() jsVal() printf(" $=$ %d\n", cnt) for( $i =$  0 $i$  printf(" $\nu$ ") writeDat() }writeDat() {FILE \*fp int  $i$  fp = fopen("out.dat", "w") fprintf(fp, "%d\n", cnt) for( $i = 0$  i fclose(fp) }  $100T$ est  $100T$ est  $100T$ 

## www.100test.com